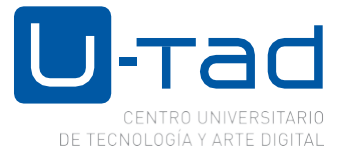

**Asunto:** Información comienzo de clases a distancia.

Estimados alumnos:

Tal y como ya os indicamos el próximo lunes 16 de marzo comenzamos a impartir las clases en formato online durante el tiempo que dure la situación excepcional en la que nos encontramos. Las clases se impartirán en vuestro horario habitual, desde Blackboard Colaborate, accediendo al espacio de la asignatura que os toque en cada franja horaria, recordad que tenéis colgados los horarios en la comunidad de alumnos de grado.

## **¿Cómo puedo acceder a mis clases online?**

Debéis acceder a vuestras clases, desde el menú Blackbard Colabarate, "unirse a la sesión" y después a "sala del curso".

En la comunidad general de U-tad, tenéis un acceso a la formación de ayuda que hemos generado:

[https://u-tad.blackboard.com/ultra/organizations/\\_150\\_1/cl/outline](https://u-tad.blackboard.com/ultra/organizations/_150_1/cl/outline)

Para todos aquellos alumnos que, a la hora de dar la clase tengáis cualquier problema con la herramienta de clases online, hemos habilitado un servicio de soporte técnico que os pueda ayudar en el acceso. Este será el único canal operativo para resolver las dudas técnicas. Os rogamos que utilices este servicio habilitado para esta situación excepcional. Hemos dividido el servicio de soporte por grados estos son los links para que podáis acceder:

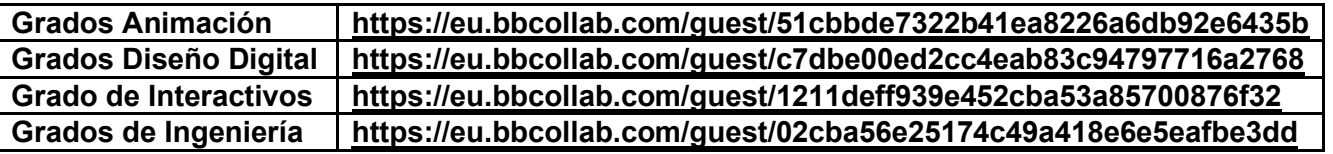

Las clases serán grabadas y estarán a vuestra disposición en todo momento a través vuestra asignatura, en el manual y en el video de referencia de la comunidad general de alumnos podéis ver como se accede.

Un cordial saludo.